# *Форматы графических файлов*

### Расширение файла

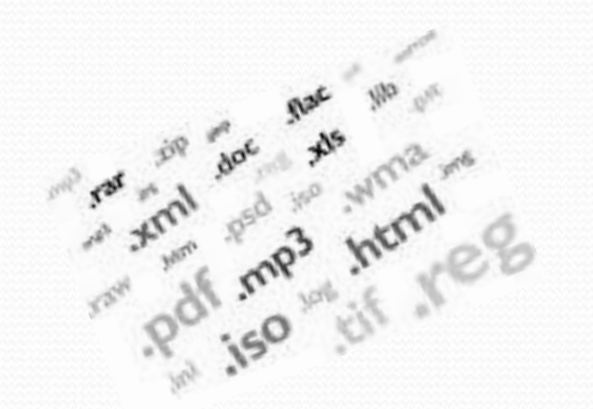

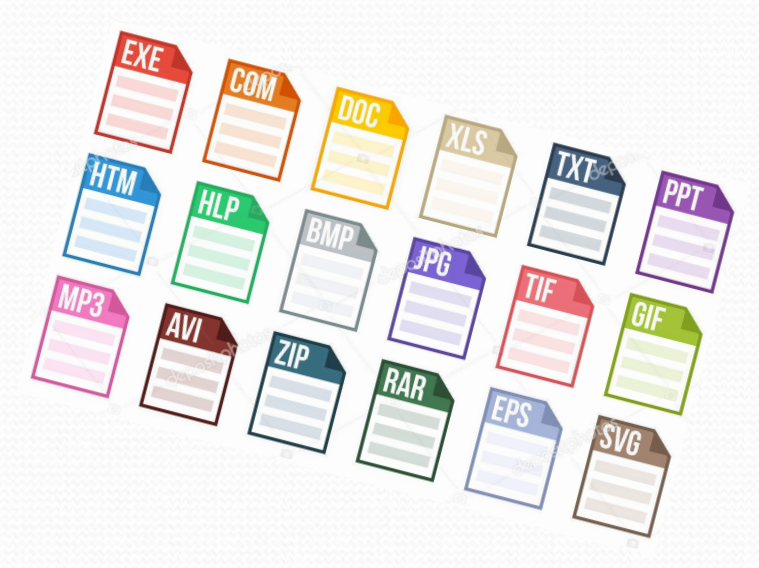

#### *Расширение имени файла:*

- это то, благодаря чему, операционная система может понять, какой программой открывать этот самый файл;
- это определенное сочетание букв и символов, которое находится во второй части его названия, а если быть точнее после точки. Состоит, как правило из 2 — 4 символов, но бывает и больше;
- указывает на тип информации содержащийся внутри.

## **Формат файла**

### *Формат файла определяет:*

- *- тип информации*, сохраняемой в файле;
- *- совместимость* этого файла с различными программными приложениями;
- *- возможности обмена* данными с другими пользователями.

### *Выбор наилучшего формата для сохранения файла* зависит от:

- **- программы**, в которой создавалось или обрабатывалось изображение;
- *- количества свободного дискового пространства*;
- *- необходимости импорта* изображения в другие программы или пересылки его другим пользователям;
- *- способа конечного вывода* изображения (экран, принтер и пр.).

### Оригинальный формат файла

*Оригинальный формат* – это формат, позволяющий сохранить в файле типы данных, характерные для программы, в которой изображение создавалось.

Файлы в *оригинальном формате*, как правило имеют *меньший объём*, но и просмотреть этот файл можно только в исходной программе.

## Выбор формата записи

Если изображение будет использоваться в *другой программе*, его можно перезаписать в нужный *стандартный формат*.

Стандартные форматы читаются большинством программных приложений.

- для файлов, которые будут *выводится на печать*, удобно использовать *TIFF* (для растровых) и *EPS* (для векторных).
- для использования в *мультимедиа-продуктах* и **web** *JPEG*  или *GIF*.

Форматы графических файлов

Как растровые файлы поссорились с векторными

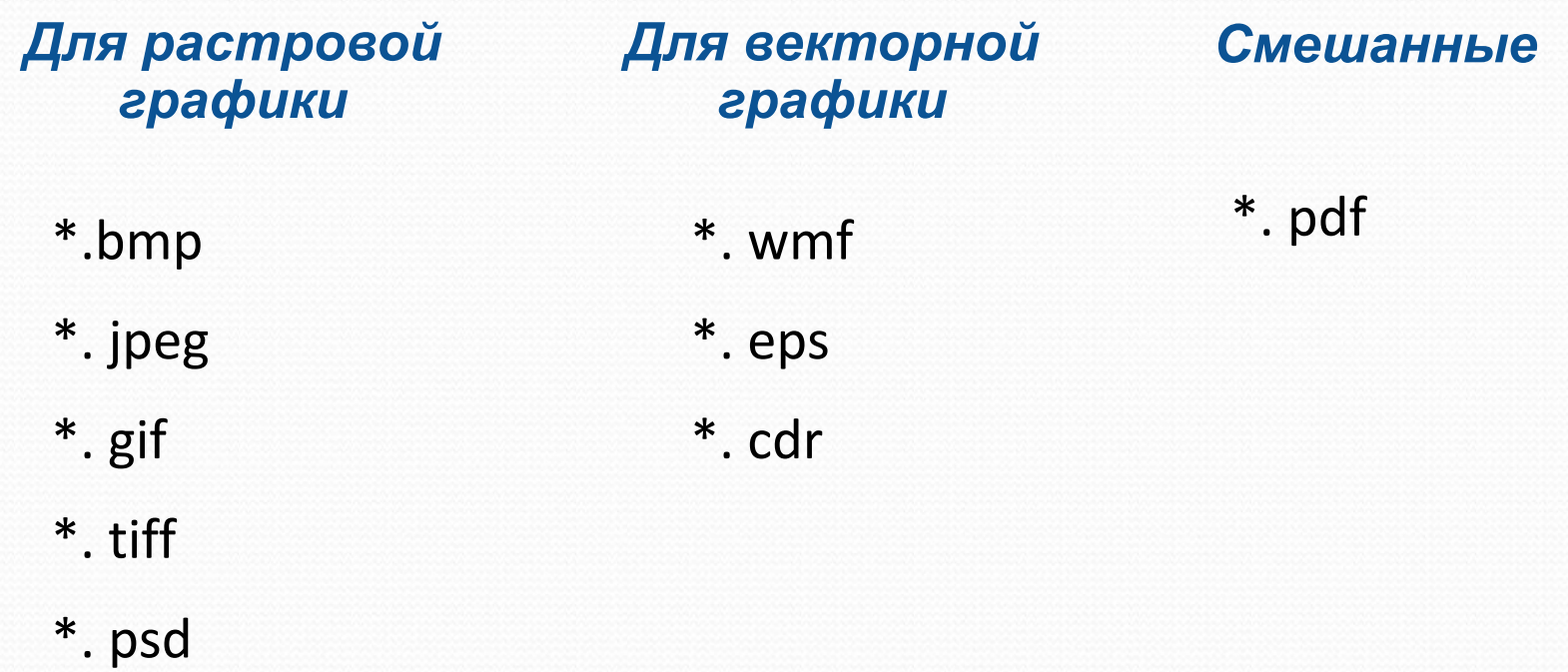

### Назначение форматов

#### *Растровые форматы Векторные форматы*

Хорошо подходят для изображений со сложными гаммами цветов, оттенков и форм. Это такие изображения, как фотографии, рисунки, отсканированные данные.

Хорошо применимы для чертежей и изображений с простыми формами, тенями и окраской.

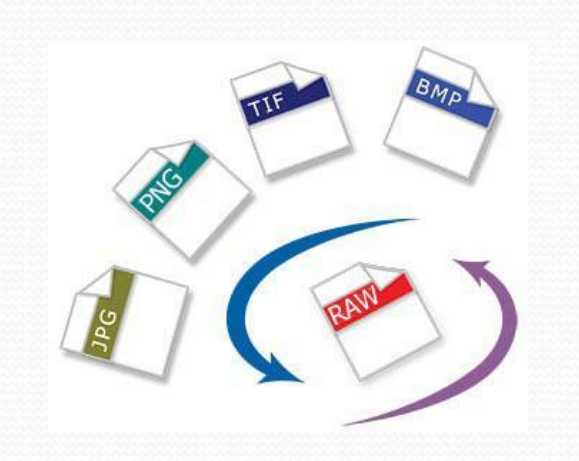

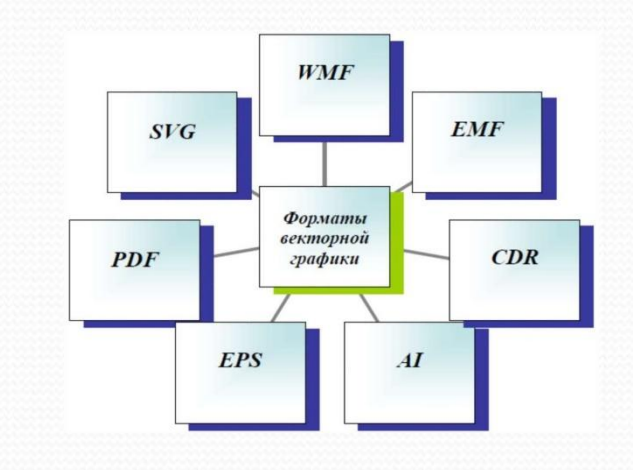

### Описание форматов

#### *Самостоятельная работа:*

-Используя различные интернет источники, в конспекте подробно описать форматы графических файлов. Например, информацию можно взять на страницах:

- o https://texterra.ru/blog/gid-po-formatam-graficheskikh-faylov-dlya-nediz aynerov-kogda-i-dlya-chego-ispolzovat-kazhdyy-tip.html
- o https://windows-school.ru/blog/kakoj\_tip\_fajla\_ispolzovat/2020-02-06-5 63
- o Или другие сайты.

-Подготовиться к теоретическому тестированию по теме «Введение в компьютерную графику».

### равнительная характеристика форматов

У каждого метода есть свои преимущества.

- ✔Позволяет передавать тонкие, едва уловимые детали образов, реалистичные.
- ✔Больше по объему.
- ✔Быстрее вырисовываются на экране дисплея.
- ✔Легко получить из разных источников (сканер, фотокамера и др.)

#### *Растровые форматы Векторные форматы*

- ✔Лучше всего применять, если оригинал имеет отчетливые геометрические очертания.
- ✔Меньше по объему .
- ✔Для вывода изображения процессору необходимо произвести множество математических операций.
- ✔Гораздо проще редактировать.

## **ФОРМАТ ФАЙЛА ИЗОБРАЖЕНИЯ**

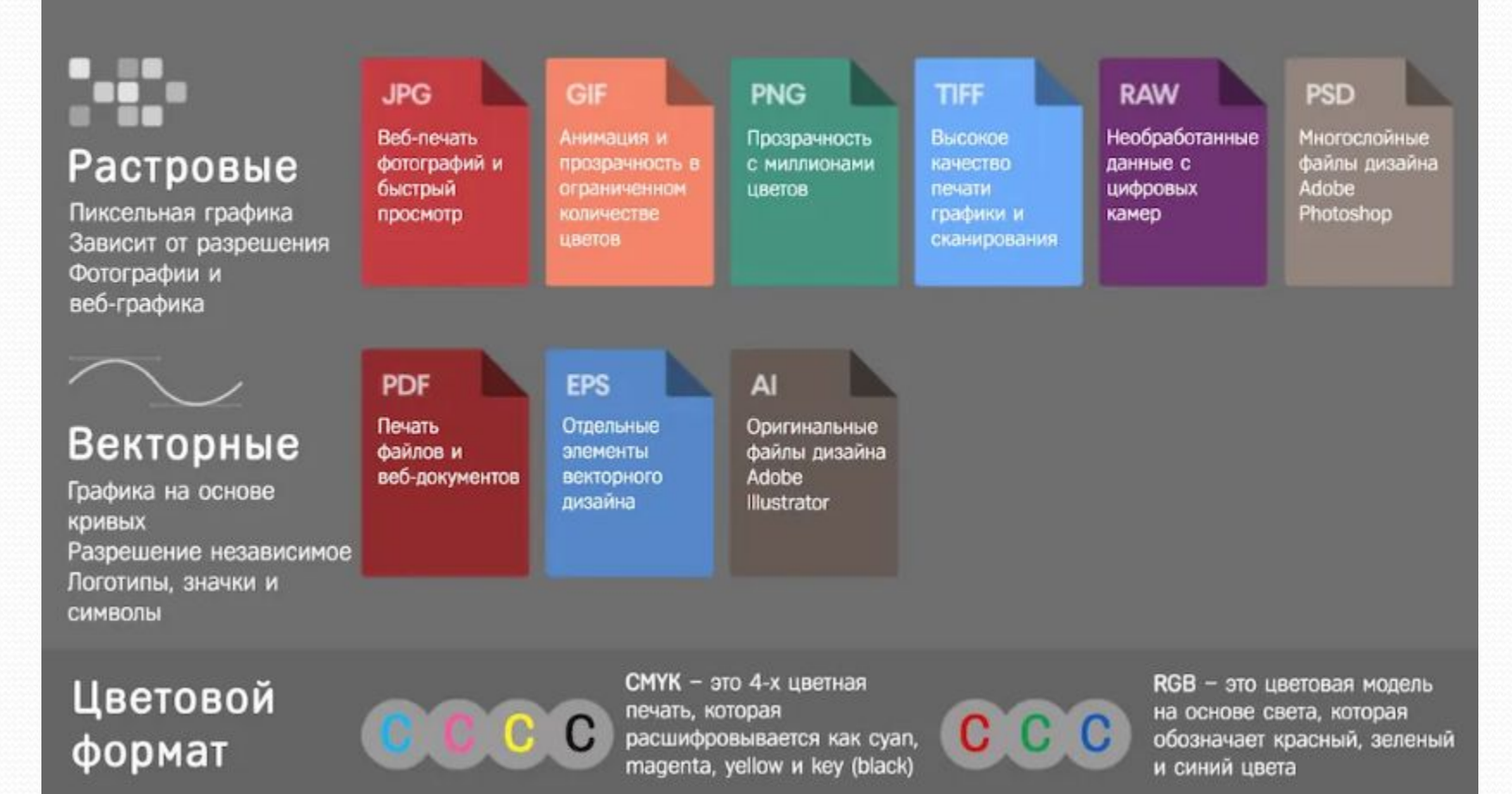